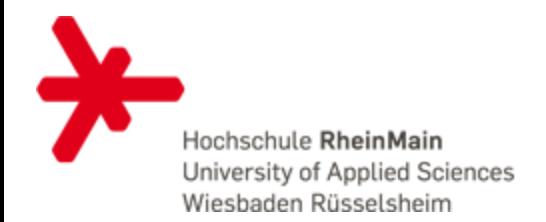

# **Unikernels**

### **No OS? No Problem!**

**Kevin Sapper WAMOS 2015**

### **Outline**

- What is a unikernel?
- Rump Kernels
- Demo

### **What is a unikernel?**

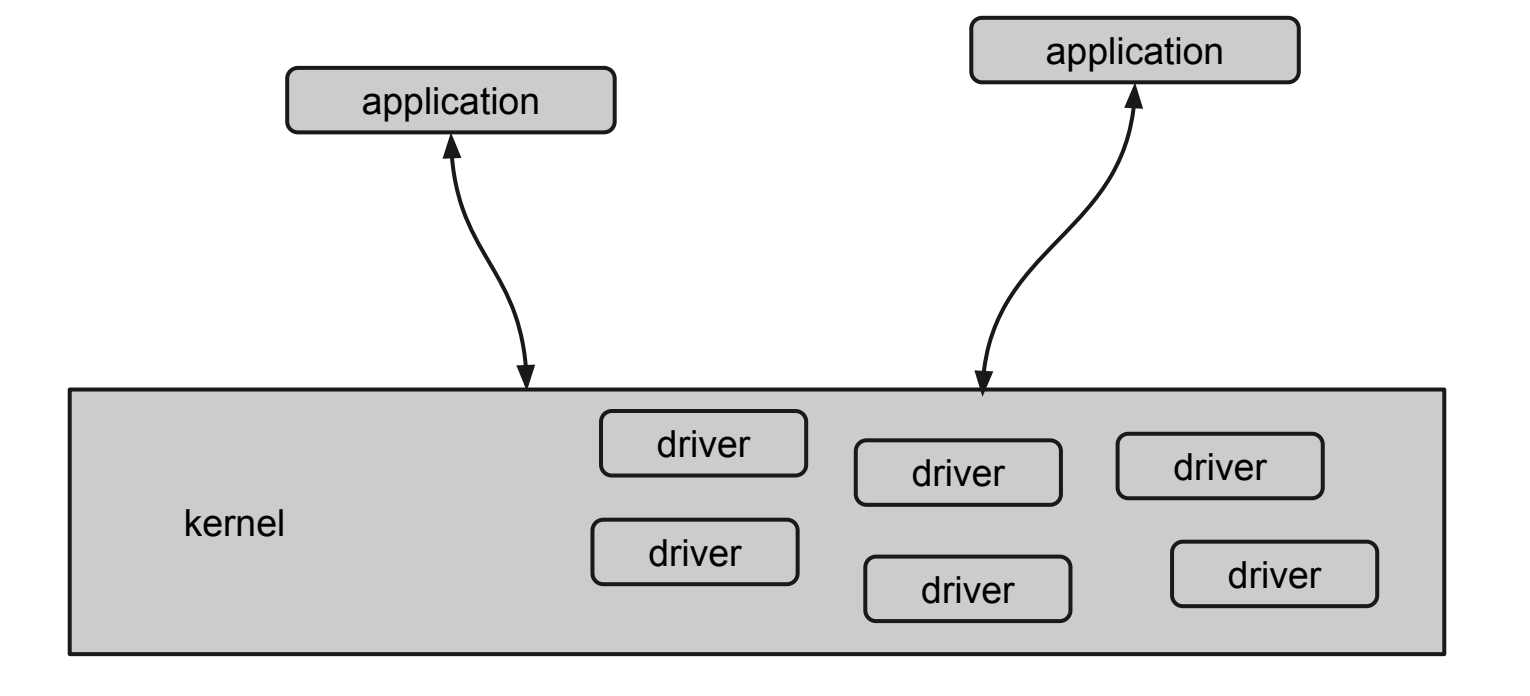

### **What is a unikernel?**

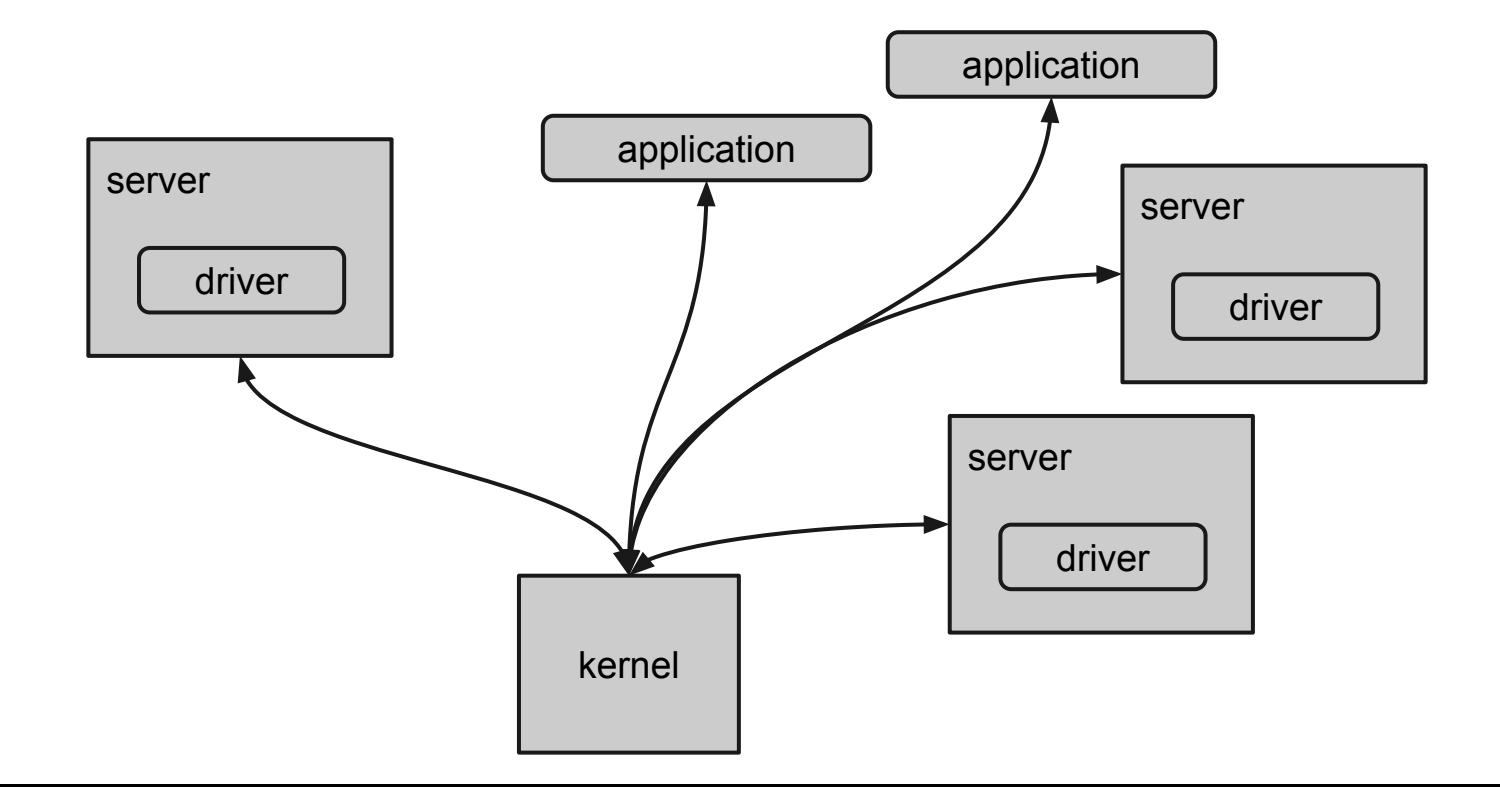

### **What is a unikernel?**

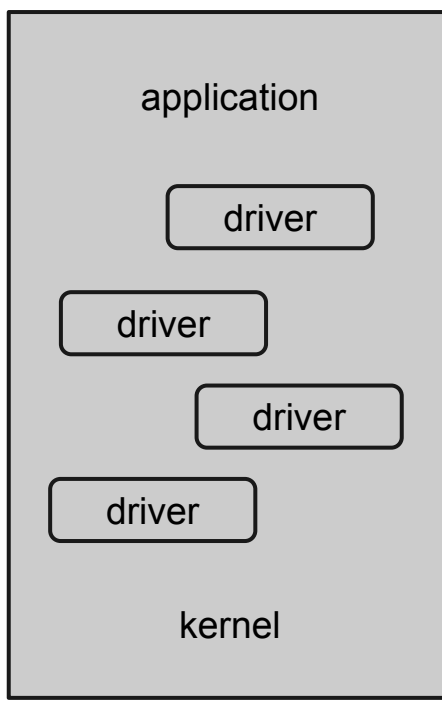

#### **Aims to run anywhere**

POSIX (and javascript)

Linux Xen QEMU/KVM bare-metal

### Anykernel

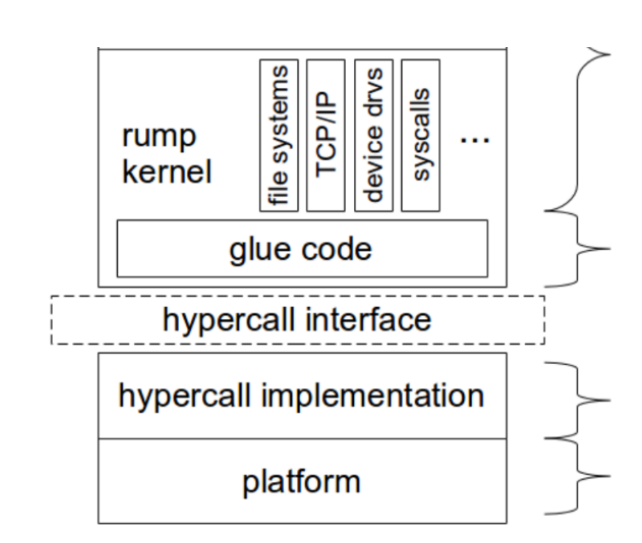

unmodified NetBSD code  $(*10<sup>6</sup>$  lines)

platform-independent glue code  $(-10^4$  lines)

platform-specific code  $(-10^3$  lines) e.g., Genode OS, Xen, userspace, bare-metal, ...

#### **Aims to run anywhere**

POSIX (and javascript)

Portable Operating System Interface defines API for Processes, Threads, Signals, Timer, Pipes, I/O,

....

POSIX-compliant OS are NetBSD, Contiki, PikeOS,

...

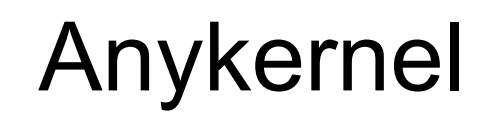

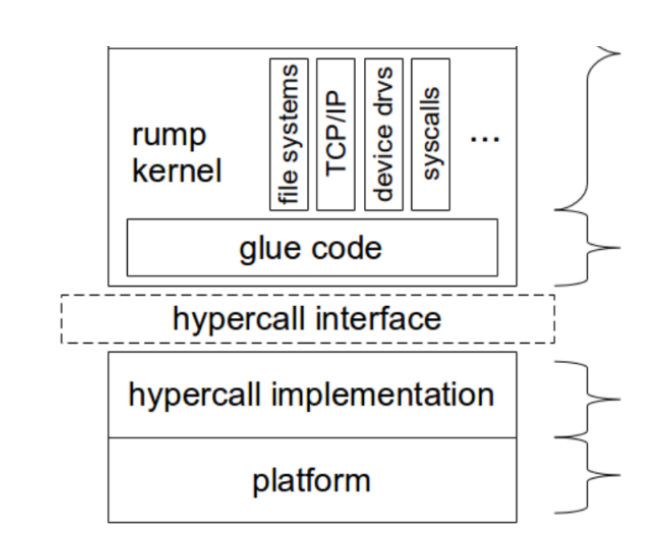

unmodified NetBSD code  $(*10<sup>6</sup>$  lines)

platform-independent glue code  $(\sim 10^4$  lines)

platform-specific code  $(-10^3$  lines) e.g., Genode OS, Xen, userspace, bare-metal, ...

#### **Aims to run anywhere**

POSIX (and javascript)

Linux Xen QEMU/KVM bare-metal

### Anykernel

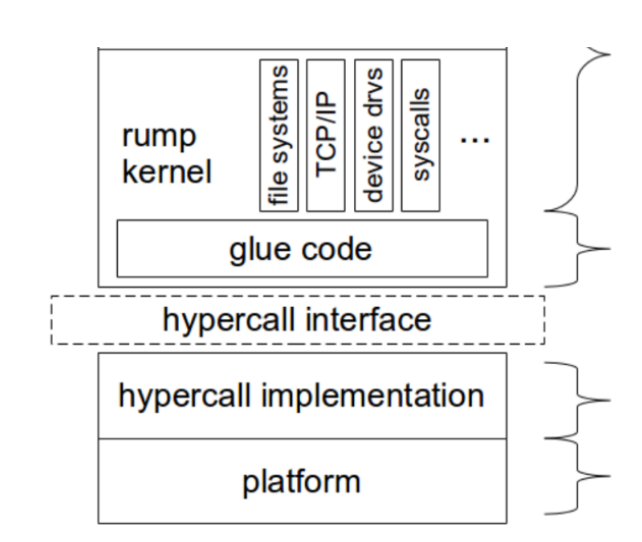

unmodified NetBSD code  $(*10<sup>6</sup>$  lines)

platform-independent glue code  $(-10^4$  lines)

platform-specific code  $(-10^3$  lines) e.g., Genode OS, Xen, userspace, bare-metal, ...

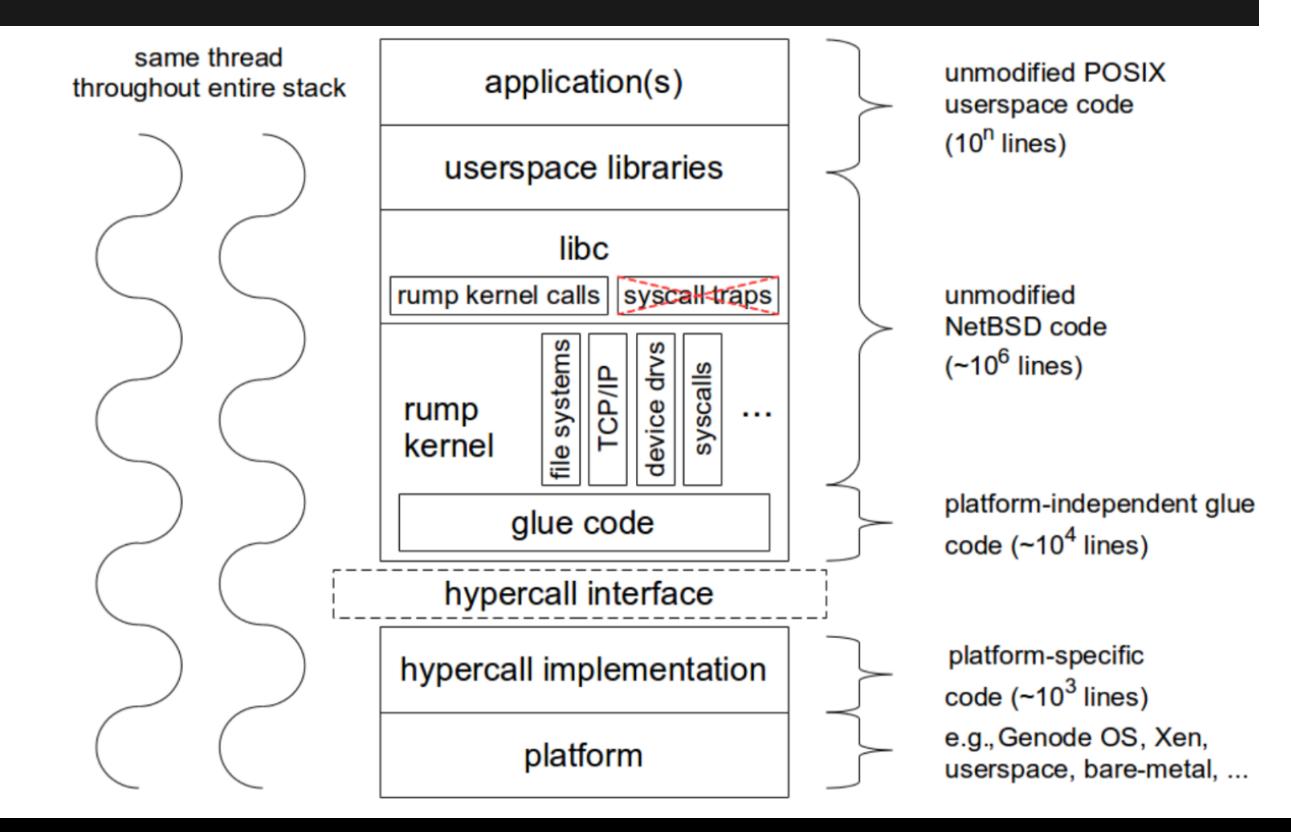

Can run **unmodified** POSIX applications.

No interrupts -> run to completion

Rump Kernels **CANNOT**:

- execute binaries
- schedule threads
- deal with privileged instructions
- use virtual memory
- handle page fault

Uses host threads and scheduling policy

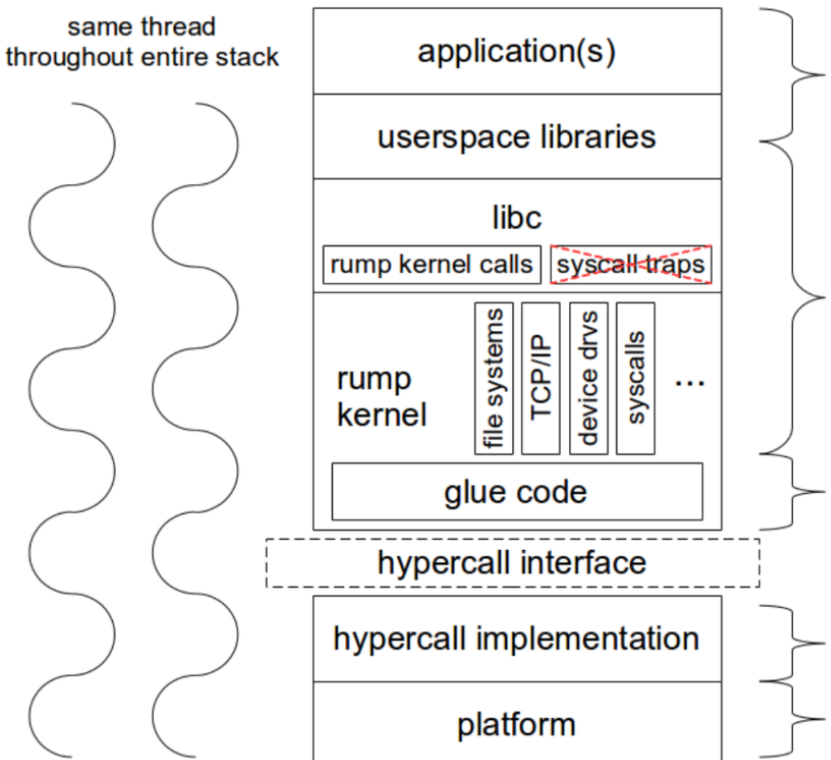

unmodified POSIX userspace code  $(10<sup>n</sup>$  lines)

unmodified NetBSD code  $(-10^6$  lines)

platform-independent glue code  $(\sim 10^4$  lines)

platform-specific code  $({\sim}10^3$  lines) e.g., Genode OS, Xen, userspace, bare-metal, ... 10

### **Rump Clients**

**local** 

host kernel

local client rump kernel proc1

### **Rump Clients**

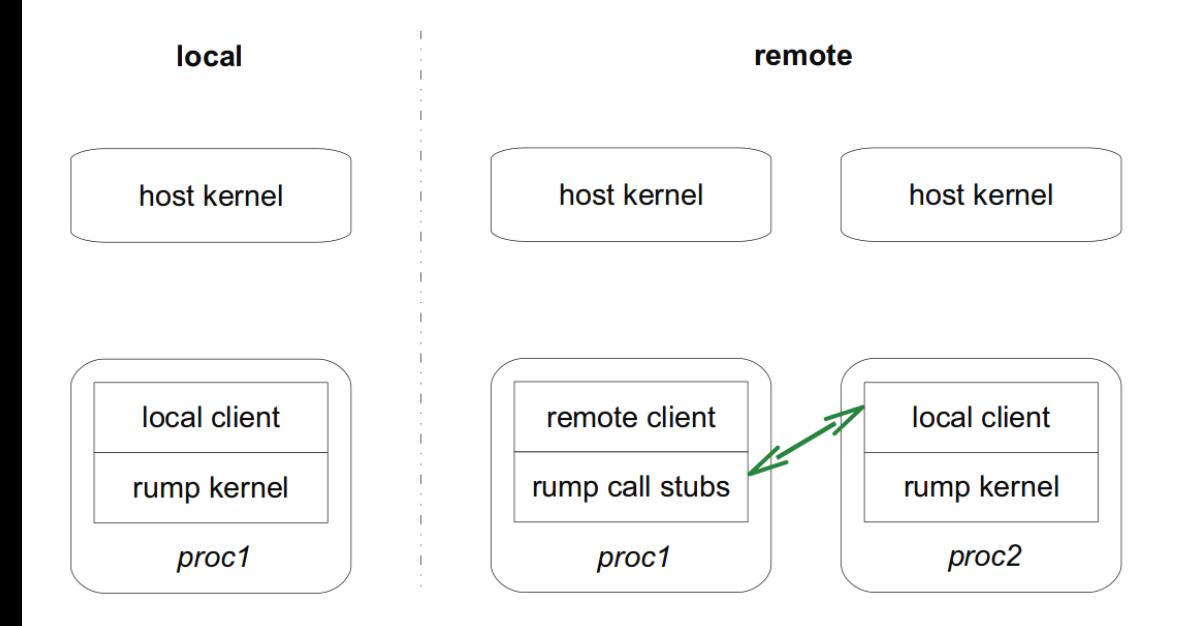

### **Rump Clients**

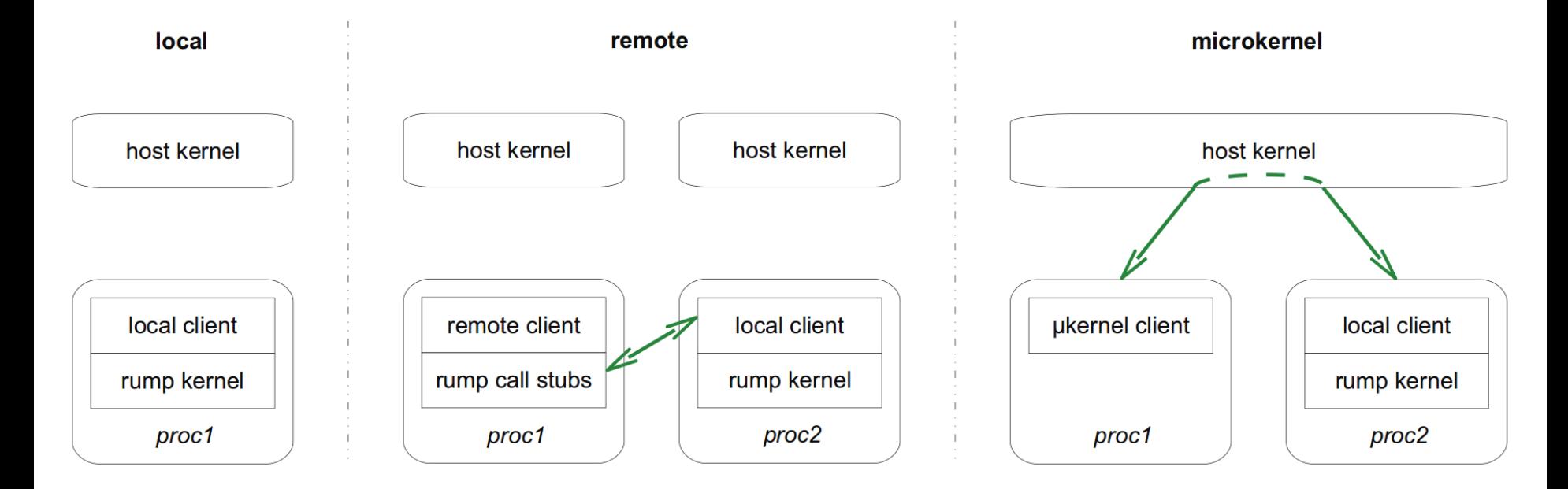

### **Demo**

### local client

- Hello World
- Filesystem access
- Network access

### remote client

- buildrump.sh (kernel + server)
- rumpctrl (userland utilities)

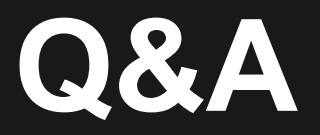